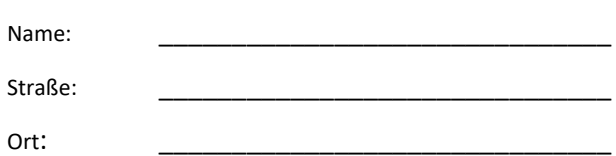

KVHS Northeim An der Schule 2

-

37574 Einbeck-Drüber

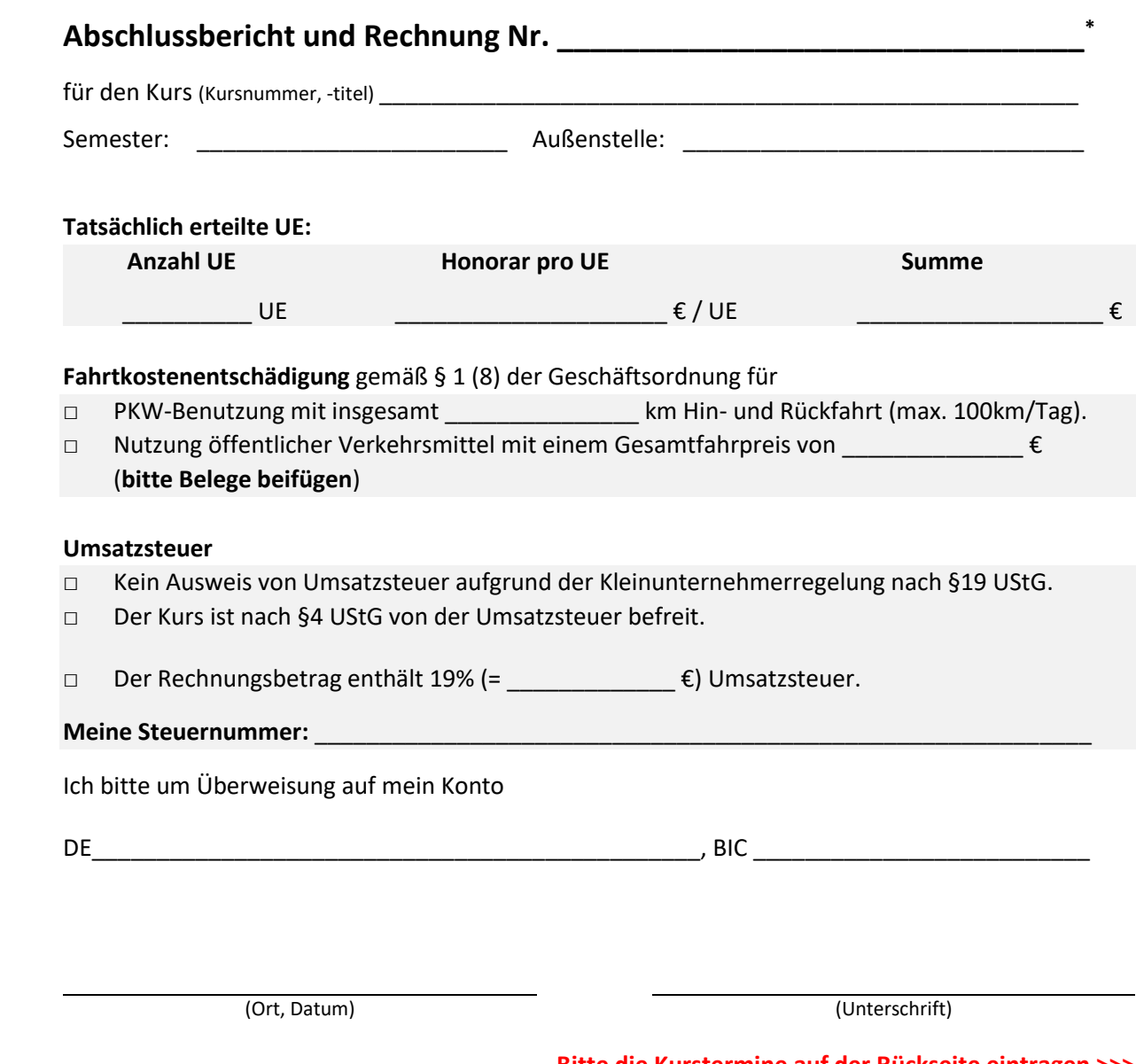

## **Bitte die Kurstermine auf der Rückseite eintragen >>>**

Bitte vergeben Sie hier eine individuelle Rechnungsnummer. Grundsätzlich können Sie hier jede nach §14 UStG gültige Rechnungsnummer eintragen. Wenn Sie außer an die KVHS keine weiteren Rechnungen versenden, verwenden Sie z.B. eine Rechnungsnummer der Form <Jahr>-<Kursnummer> (also z.B. "2023-H1234P1"). Wenn Sie für einen Kurs mehrere Rechnungen einreichen, hängen Sie bitte "-1", "-2", etc. an (also z.B. "2023-H1234P1-1").

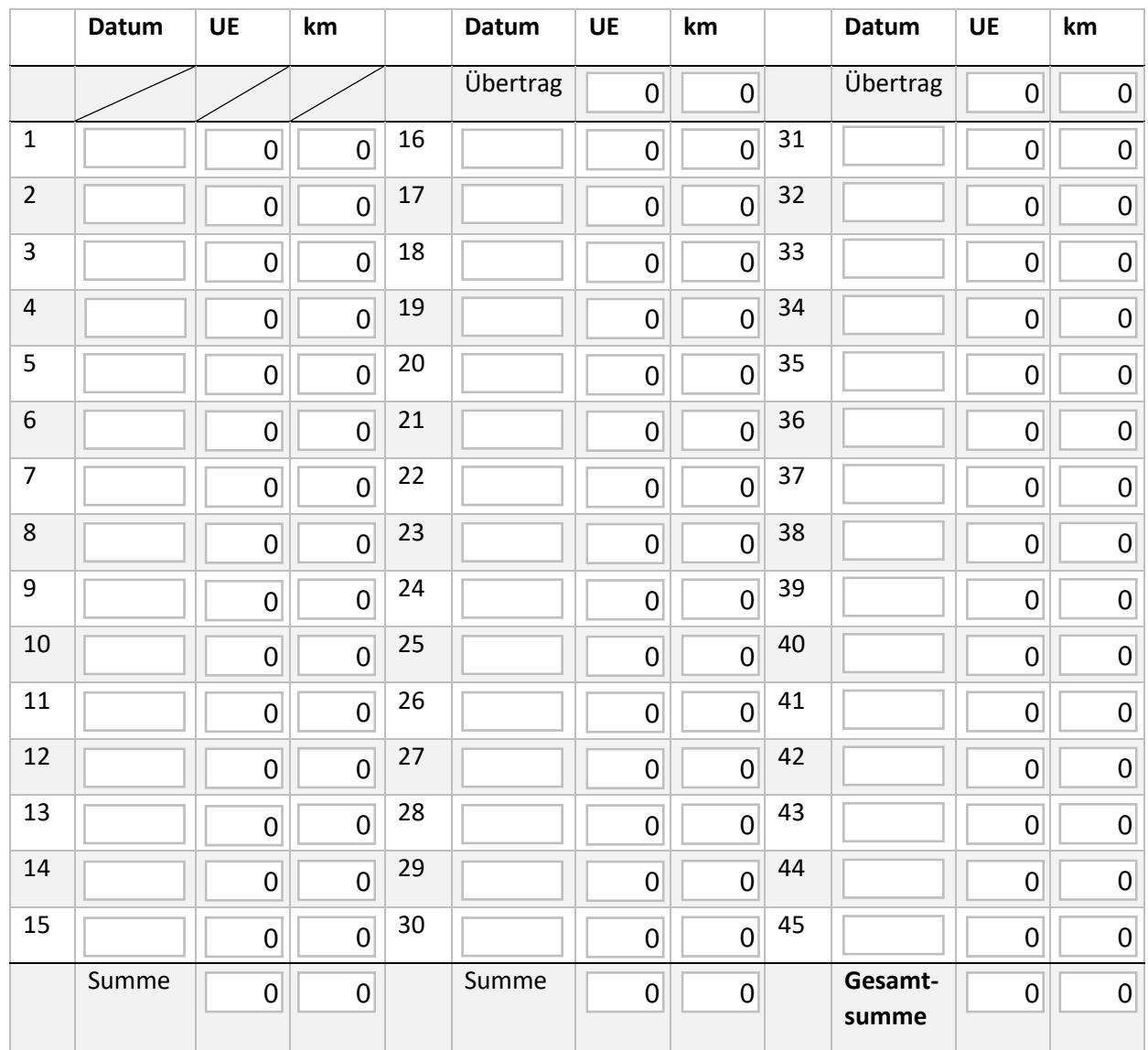

## **Einzelnachweis** der erteilten Unterrichtsstunden und gefahrenen Kilometer:

Bemerkungen, Kritik, Verbesserungsvorschläge an die KVHS:

## **Wird von der KVHS ausgefüllt:**

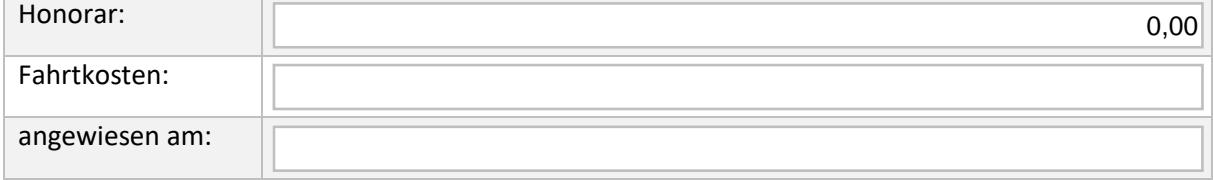